# А. А. БОСОВ, Ю. В. ЧИБИСОВ (ДІІТ)

# **ВИЗНАЧЕННЯ РАЦІОНАЛЬНИХ МАРШРУТІВ РУХУ ПОЇЗДІВ НА МЕРЕЖІ ДОРІГ**

Запропоновано використання мультиграфів у раціональному розподілі поїздопотоків як задачі векторної оптимізації.

Предложено использование мультиграфов в рациональном распределении поездопотоков как задачи векторной оптимизации.

There was suggested the use of multigraphs in the rational distribution of trainflows as a task of vector optimization.

*Метою даної роботи* є розробка математичної моделі формування раціональних композицій составів вантажних поїздів на підставі векторної оптимізації з метою задоволення попиту замовників з перевезень вантажу залежно від час руху та затрат механічної роботи при русі поїздів.

Мета роботи полягає у визначенні оптимальних маршрутів руху та розподілення поїздопотоків по цим маршрутам між відповідними пунктами.

Класична транспортна задача полягає у визначення обсягів перевезень від постачальників до споживачів, щоб транспортні витрати були мінімальними.

Основні недоліки транспортної задачі:

– завдання вирішується для однорідного вантажу;

– не враховується пропускна спроможність перегонів.

Пропонується перейти від вантажів до поїздів і розглядати поїздопотік.

Метою даної роботи є реалізація математичної моделі визначення простих, допустимих маршрутів та формування раціональних композицій составів вантажних поїздів по маршрутам на підставі векторної оптимізації.

Обмеження. Враховується пропускна спроможність колій та заданий поїздопотік на мережі залізниці.

Розподіл поїздопотоку по мережі будемо оцінювати за допомогою бінарного відношення Парето, яке визначається за допомогою вектора, компоненти якого – час руху та витрати механічної роботи.

Предметною областю задачі є мережа залізниці з *n* станцій. В задачі враховано особливість перегону, між двома сусідніми станціями. Перегін може містити в собі від однієї до трьох

колій, відповідно кожна колія матиме свою характеристику:

– напрям руху;

– середній час руху поїзда;

– пропускна спроможність поїздів за певний період часу;

– затрати механічної роботи одного поїзда при русі по колії.

У даній задачі моделлю мережі залізниці є мультиграф [1, 2] (рис. 1). Мультиграф – це граф, в якому між двома заданими вершинами може бути декілька дуг. Дуги, що з'єднують одну й ту ж пару вершин, прийнято називати паралельними. Мультиграф будемо задавати наступним чином –  $G(V, E)$ , де  $V$  – пункти мережі, тобто станції, *E* список дуг (відповідні колії) між пунктами.

Вихідні дані та їх позначення:

 $e_n$  – дуга,  $e_n \in E$ ;

 $t(e_n)$  – час руху поїзда по дузі  $e_n$ ;

 $r(e_n)$  – механічна робота поїзда по дузі  $e_n$ ;

 $l(e_n)$  – довжина дуги  $e_n$ ;

 $N(e_n)$  – пропускна спроможність дуги  $e_n$ .

Вхідною інформацією є задані поїздопотоки на графі  $G(V, E) - P_{ii}$  *i*,  $j \in V$ , відповідно з вершини *i* в *j* – парний напрям та навпаки з *j* в  $i$  – непарний напрям.

Нехай *Wij* є набором простих шляхів з *i* у

 $j$ , а  $\omega = \{e\}$  – деякий простий шлях з  $W_{ii}$ .

Позначимо через *Xij*<sup>ω</sup> частину потоку *Pij* , який реалізується на шляху ω, тоді має місце:

$$
\sum_{\omega \in W_{ij}} X_{ij\omega} = P_{ij} \quad i = \overline{1, n-1} \,, \ i+1 \le j \le n. \tag{1}
$$

<sup>©</sup> Босов А. А., Чибисов Ю. В., 2010

Введемо індикатор дуги *e* на шляху ω, тобто

тоді сумарний потік по дузі *e* для набору шля-

$$
\sum_{\omega \in W_{ij}} X_{ij\omega} \cdot I_{\omega}(e) \,. \tag{2}
$$

$$
I_{\omega}(e) = \begin{cases} 1, & \text{sku} \in e \in \omega; \\ 0, & \text{sku} \in e \notin \omega, \end{cases}
$$

Загальний потік по даній дузі *e* буде дорівнювати

$$
N(e) = \sum_{i,j \in V} \sum_{\omega \in W_{ij}} X_{ij\omega} \cdot I_{\omega}(e) \; ; \; e \in E \; . \tag{3}
$$

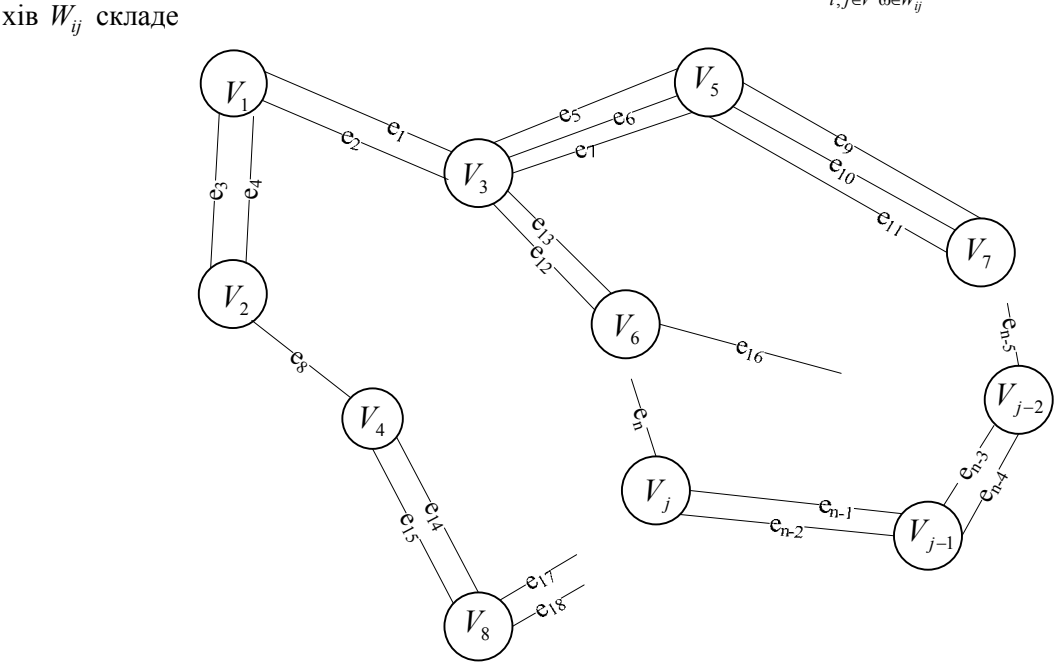

Рис. 1. Модель мережі залізниці

 $\phi$ i  $G(V, E)$ .

Якщо  $\overline{N}(e)$  – максимально допустимий потік для дуги *e* , то повинно виконуватися обмеження по пропускній спроможності

$$
N(e) \le \overline{N}(e), \ e \in E. \tag{4}
$$

Якщо покласти  $T(\omega)$  – час руху поїзда по шляху  $\omega$ ,  $T(\omega) = \sum t(e)$ *е*  $T(\omega) = \sum t(e$  $ω) = \sum_{e \in ω} t(e)$ , де  $t(e)$  – час руху по дузі *е* , то величина

$$
Pt = \sum_{i,j \in V} \sum_{\omega \in W_{ii,j}} X_{ijw} \cdot T(\omega) \tag{5}
$$

характеризує витрати часу на реалізацію поїздопотоку  $P_{ij}$  (*i*, *j* ∈  $V$ ) на графі  $G(V, E)$ .

Позначимо  $R(w)$  – затрати механічної роботи поїзда по шляху  $\omega$ ,  $R(\omega) = \sum r(e)$ *е*  $R(\omega) = \sum r(e)$ ω) =  $\sum_{e \in ω} r(e)$ , ge  $r(e)$  – затрати механічної роботи по дузі *е* , тоді величина

$$
Pr = \sum_{i,j \in V} \sum_{\omega \in W_{ii,j}} X_{ijw} \cdot R(\omega) \tag{6}
$$

представлятиме собою також оцінку механічної роботи при реалізації потоків  $P_{ii}$  *i*,  $j \in V$ , на гра-

Введемо позначення *E*\* – набір ребер, які були використані для побудови набору простих шляхів між усіма вершинами. Тобто має місце завдання: визначити такий розподіл потоків, щоб показники Pt, Pr були якомога меншими, і виконувалися умови (1) і (4).

Іншими словами приходимо до задачі векторної оптимізації [3 – 7]

$$
\begin{pmatrix} Pr(E_*) \\ Pt(E_*) \end{pmatrix} \to \min \tag{7}
$$

за умов  $X_{ijw} \geq 0$ , (1) i (4).

Рішення даної задачі дозволяє значно скоротити число всіляких варіантів розв'язків і допомогти особі, що приймає рішення, серед незрівнянних за Парето варіантів вибрати раціональний.

#### **Декомпозиція задачі**

При розв'язанні задачі з визначення оптимальних маршрутів руху поїздопотоків виникає необхідність розбиття задачі на окремі підзадачі.

Декомпозиція задачі на підзадачі полегшить реалізацію головного завдання.

У даному випадку можна виділити такі основні підзадачі:

– побудова всіх простих допустимих маршрутів між станціями;

– розподілення поїздопотоку по отриманих маршрутах.

При цьому кожна підзадача може складатися з окремих простіших підзадач.

## **Вихідні дані**

Для задачі з визначення оптимальних маршрутів руху поїздопотоків вихідними даними є:

– назва станції в текстовому форматі;

– назви двох суміжних станцій;

– номер колії між двома сусідніми станціями – число від 1 до 3;

– напрям руху по колії – парний чи непарний;

– пропускна спроможність колії (поїздів за добу);

– середній час руху по колії (хв);

– затрати механічної роботи поїзда при русі по колії (МДж).

#### **Результати**

Результатами, які отримає користувач при розрахунку маршрутів та розподілу по них поїздопотоку, є:

– список оптимальних маршрутів та значення поїздопотоку, який реалізується на кожному з маршрутів;

– залежність часу руху від затрат механічної роботи у вигляді графіка для заданої ділянки залізниці та поїздопотоку, що реалізується на ній;

– таблиця з навантаження на кожну колію, вказаний номер колії та кількість поїздів, що проїде по ній.

#### **Побудова економіко-математичної моделі**

У сучасних умовах ринкової економіки основним напрямком стабілізації вантажного комплексу є створення нової системи організації управління його господарською діяльністю, а головними завданнями цієї системи повинні бути комплексне управління витратами, глибоке і постійне вивчення ринку перевезень і запитів контрагентів на перевезення вантажу. Така система поряд з задоволенням запитів споживачів послуг дозволить забезпечувати отримання від даного виду діяльності максимального прибутку і зниження собівартості перевезень.

Задача з визначення оптимальних маршрутів руху та розподілення поїздопотоків по цих маршрутах між відповідними пунктами представлена у вигляді задачі векторної оптимізації за двома параметрами – час руху  $(Pt(x))$  та робота з переміщення поїзда  $(Pr(x))$ . Кожен з показників бажано зробити якомога меншим, формальний запис цієї вимоги представляє собою:

$$
\begin{pmatrix} Pr(x) \\ Pt(x) \end{pmatrix} \to \min ,
$$

на значення *х* накладається певна умова, наприклад,  $x \text{ ∈ } X \subseteq R_n$  та  $x \ge 0$ .

Припустимо:

$$
y_1(x) = Pr(x);
$$
  

$$
y_2(x) = Pt(x),
$$

отримуємо можливість відобразити множину *X* в множину  $Y \subseteq R_2$  і вихідну задачу сформулювати у вигляді:

$$
\begin{pmatrix} y_1 \\ y_2 \end{pmatrix} \to \min \tag{8}
$$

за умови  $y \in Y$ . Задача (8) є задачею векторної оптимізації [7, 8].

Найважливішим інструментом розв'язання багатокритеріальних задач є принцип Еджворта-Парето (принцип Парето), який стали успішно застосовувати ще в XIX ст. Проте до самого недавнього часу цей принцип не був чітко сформульований. Принцип Еджворта-Парето має цілком певні межі застосування та його використання при вирішенні деяких завдань ризиковано або ж взагалі неприпустимо.

Для того щоб сформулювати принцип Еджворта-Парето, постановку звичайної багатокритеріальної задачі, що включає безліч можливих рішень і набір критеріїв (векторний критерій), необхідно доповнити бінарним відношенням уподобання особи, що приймає рішення (ОПР). Розширена подібним чином багатокритеріальна задача названа задачею багатокритеріального вибору. Її рішення полягає у відшуканні так званої множини вибраних рішень, яка може складатися з одного елемента, але, в загальному випадку, вона є підмножиною множини можливих рішень.

У рамках розглянутої моделі багатокритеріального вибору принцип Еджворта-Парето може бути сформульований у вигляді твердження про те, що множина вибраних рішень міститься в множині Парето. Інакше кажучи, кожне вибране рішення є Парето-оптимальним. Математичний еквівалент цього висловлювання – включення однієї множини в іншу. Для того щоб довести це включення, слід певним чином обмежити весь клас задач багатокритеріального вибору, наклавши спеціальні вимоги, теореми чи аксіоми.

Застосування принципу Еджворта-Парето дозволяє з множини всіх можливих рішень виключити свідомо неприйнятні рішення, тобто ті, які ніколи не можуть виявитися обраними, якщо вибір здійснюється досить «розумно». Після такого вилучення залишається множина, яку називають множиною Парето або областю компромісів. Вона, як правило, є досить широкою, і в процесі прийняття рішень неминуче постає питання про те, яке саме рішення можливо вибрати серед Парето-оптимальних. Кажучи інакше, які з Парето-оптимальних рішень слід видалити для того, щоб провести подальше звуження області компромісів і, тим самим, отримати більш точне уявлення про шукану множину вибраних рішень. Це питання при вирішенні практичних багатокритеріальних задач є найбільш важким і найменш опрацьованим.

Отже розв'язком задачі (8) векторної оптимізації є така множина  $Y_*$ , що всі її точки незрівнянні за Парето.

В статті [11] запропонований та описаний метод розв'язку даної задачі векторної оптимізації двох змінних.

Нехай *K* – конус, вершина якого знаходиться в точці  $y_* \in Y_*$ , причому для будь-якого  $y \in K$  виконується умова

$$
\begin{cases} y_1 \le u_1 \cdot t; \\ y_2 \le u_2 \cdot t, \end{cases}
$$

де  $u_1$ ,  $u_2$  – компоненти одиничного вектора  $u$ , такого що

$$
\begin{cases} y_{1^*} = u_1 \cdot t; \\ y_{2^*} = u_2 \cdot t, \end{cases}
$$

тоді має місце

$$
K \cap Y = \{y_*\}.
$$
 (9)

Умова (9) є необхідною і достатньою, щоб  $v_*$  належав розв'язку задачі (8).

Геометрична інтерпретація умови (9) дана на рис. 2.

Надалі будемо припускати, що множина *Y* задається наступним чином:

$$
Y = \{ y \in R_2 : h_i(y) \le 0, i = 1, k \} .
$$
 (10)

Нехай  $y(1)$  є розв'язок задачі

$$
y_1 \rightarrow \min,
$$

за умови  $y \in Y$ , а  $y(2)$  за цієї ж умови є розв'язок задачі  $y_2 \rightarrow$  min.

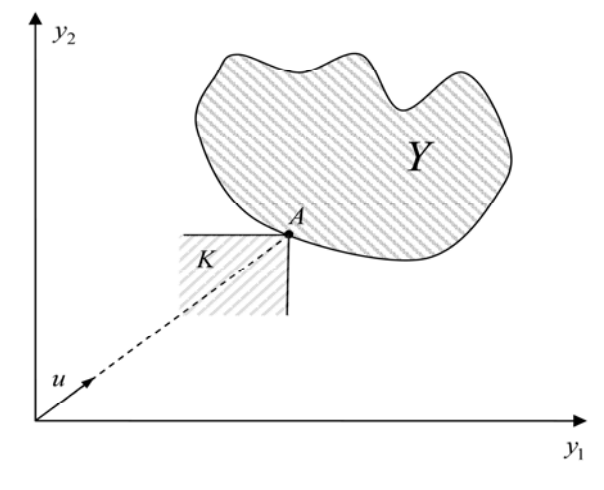

Рис. 2. Геометрична інтерпретація умови (9)

Далі перенесемо початок координат в точку  $0<sub>1</sub>$ , в якості осей координат візьмемо  $0<sub>1</sub>A<sub>1</sub>$  та  $0_1 A_2$ , тоді область *Y* ∈  $K_0$  (рис. 3). У цій системі координат має місце відображення «старих» координат через «нові»  $\tilde{y}_1$  і  $\tilde{y}_2$ 

$$
\begin{cases} y_1 = \tilde{y}_1 + y(1); \\ y_2 = \tilde{y}_2 + y(2). \end{cases} \tag{11}
$$

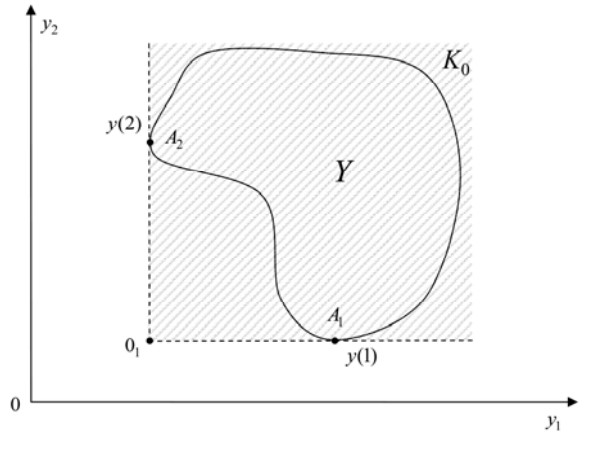

Рис. 3. Геометрична інтерпретація розв'язання задач  $y_1 \rightarrow min$ ;  $y_2 \rightarrow min$ 

Вектор з компонентами  $(\tilde{y}_1, \tilde{y}_2)$  будемо позначати через  $(y_1, y_2)$ , що еквівалентно допущенню, зміст якого очевидний з рис. 4.

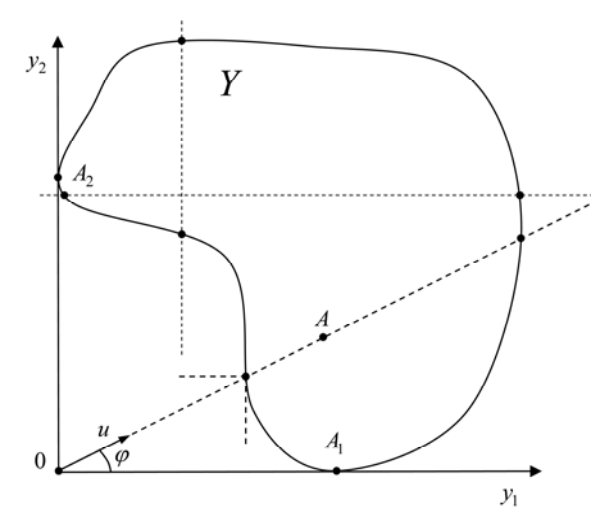

Рис. 4. Геометричне уявлення області після перетворення

Нехай вектор *u* має координати

$$
\begin{cases} u_1 = \cos \varphi, \\ u_2 = \sin \varphi, \end{cases} \quad 0 \le \varphi \le \frac{\pi}{2},
$$

а точка *A*, що лежить на промені, що породжується вектором *u* , має координати

$$
\begin{cases} y_{1A} = u_1 \cdot t; \\ y_{2A} = u_2 \cdot t, \end{cases} \quad 0 \le t.
$$

Введемо функцію  $H(y)$ , яка визначається за формулою

$$
H(y) = \max_{1 \le i \le k} \{h_i(y)\} \,.
$$
 (12)

Зауважимо, що має місце

$$
H(y) = \begin{cases} > 0, \text{ gkuq } y \notin Y; \\ < 0, \text{ gkuq } y \in Y; \\ < 0, \text{ gkuq } y \in \text{ ghuq } Y. \end{cases}
$$

Задавши кут ф, розглянемо задачу

$$
L = t \to \min. \tag{13}
$$

за умови

$$
H(u\cdot t)=0.
$$

Нехай  $t_*$  є рішенням задачі (13), тоді має місце наступна теорема.

*Теорема 1.* Якщо множина *Y* випукла, то цього достатньо, щоб точка  $y = u \cdot t_*$  належала *Y*\* [11].

Зауважимо, що задача (13) дозволяє визначати точку  $v_*$  *i* для невипуклої області *Y*, якщо вона задовольняє умові, що накладається на область, яку позначимо як умова (14).

Суть умови (14) описується, використовуючи рис. 4.

1. Будь-яка вертикальна лінія, що має перетин з кордоном *Y* , має точку, у якої друга компонента ( y<sub>2</sub> ) мінімальна і не перевершує другу компоненту точки  $A_2$ .

2. Будь-яка горизонтальна лінія, що має перетин з кордоном *Y* , має точку, у якої перша компонента ( $y_1$ ) мінімальна і не перевершує першу компоненту точки *A*<sup>1</sup> .

Або в математичних термінах:

Нехай min  $y_2$  – мінімальна друга компонента точок перетину вертикальної прямої з межею області *Y* , а min <sup>1</sup>*y* – мінімальна перша компонента точок перетину горизонтальної прямої з межею області *Y* , тоді умову (14) можна сформулювати у вигляді

 $(\min y_1, \min y_2) \notin Y$ ,  $(\min y_1, \min y_2) \in K_0$ . (14)

Конус *K*<sup>0</sup> містить в собі область *Y* .

Розглянемо приклад для лінійної задачі векторної оптимізації.

Дане завдання для двох показників має вигляд

$$
\begin{pmatrix} y_1 \\ y_2 \end{pmatrix} \to \min
$$

за умови

$$
Ay \leq b \; ; \; y \geq 0 \, .
$$

Оскільки область в даній постановці представляє собою випуклу множину, то може бути застосована теорема 1, і приходимо до задачі типу (13).

$$
L = t \to \min , \ Au \cdot t - b \leq 0 .
$$

У задачі (13) введено вектор, що дозволяє будувати конус і користуватися необхідною і достатньою умовою (9).

На підставі викладеного можна зробити висновок:

– якщо множина *Y* задовольняє умові (14), то визначення множини Парето Y<sub>\*</sub> зводиться до послідовності рішення задач типу (13);

– якщо множина *Y* не задовольняє умові (14), то вирішуючи послідовність задач (13), отримаємо множину *<sup>Y</sup>* , яка містить <sup>в</sup> собі *<sup>Y</sup>*\* .

Отже маємо задачу векторної оптимізації, задану в наступному вигляді (рис. 5):

$$
\begin{pmatrix} L1 \\ L2 \end{pmatrix} \to \min . \tag{15}
$$

В якій 1*L* та 2*L* витрати часу та механічної роботи відповідно, при

$$
L1 = \sum_{i,j \in V} \sum_{w \in W_{ij}} t(w) X_{ijw} ;
$$
  

$$
L2 = \sum_{i,j \in V} \sum_{w \in W_{ij}} m(w) X_{ijw} ,
$$

де  $t(w)$  – час руху по шляху *w*, та *m*(*w*) – витрати механічної роботи по шляху *w*, та за умов  $X_{ijw} \geq 0$ ,

$$
\sum_{\omega \in W_{ij}} X_{ij\omega} = P_{ij} \quad i = \overline{1, n-1} \,, \ i+1 \leq j \leq n
$$

та обмеження за пропускною спроможністю

 $N(e) \leq \overline{N}(e)$ ,  $e \in E$ ,

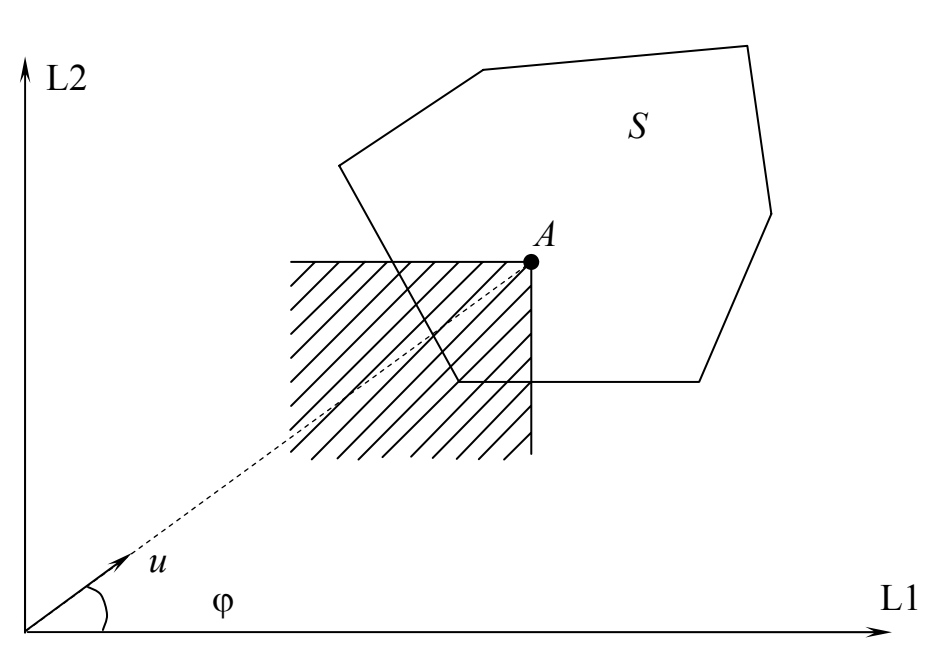

Рис. 5. Геометрична інтерпретація задачі (15)

$$
\text{Re } N(e) = \sum_{i,j \in V} \sum_{\omega \in W_{ij}} X_{ij\omega} \cdot I_{\omega}(e) \; ; \; e \in E
$$

можемо сформулювати алгоритм розв'язку.

Геометрична інтерпретація задачі (15) в просторі функціоналів.

Необхідна та достатня умова оптимальності за Парето:

$$
KP(A)\cap S=\{A\},\,
$$

де  $A = u \cdot t$ ,  $t - min$ . Алгоритм:

П1. Вирішується задача:

$$
L1 \rightarrow \min
$$

за умови *w* ∈  $DW_{ii}$ ,  $DW_{ii}$  – набір простих, допу-

стимих шляхів.

П2. Вирішується задача:

$$
L2\to \min
$$

за умови *w* ∈  $DW_{ii}$ .

П3. За *L*1 − min *i L*2 − min визначається інтервал  $\lceil \varphi, \overline{\varphi} \rceil$  зміни кута  $\varphi$ .

П4. Для кожного  $\varphi \in \left[\frac{\varphi}{\varphi}, \frac{\varphi}{\varphi}\right]$  з кроком  $\Delta \varphi$ вирішується завдання

$$
t - \min
$$

за умов (14), (15), поповнених нерівностями  $L1 ≤ u_1 t$ ;  $L2 ≤ u_2 t$ ;  $u = [u_1, u_2]$  – одиничний вектор.

П5. Будується залежність *L*1 від *L2* і друкується рішення Парето.

Змінні *х<sub>іім</sub>* визначають ту кількість поїздів, яку потрібно пропустити по маршрутах.

Також користувач отримує зображення у вигляді графіка залежності затрат часу від виконаної механічної роботи поїздів у масштабах всієї дільниці.

З економічної точки зору цю інформацію можна використовувати при встановленні тарифів на перевезення вантажів. Для кожного значення часу доставки вантажів, який буде влаштовувати замовника, можливо отримати значення величини виконаної механічної роботи і відповідно встановити тариф. А також розрахувати маршрути руху при заданому часі та композицію составів вантажних поїздів.

Це дасть змогу якнайкраще задовольнити попит контрагентів залізниці з перевезення вантажів.

**Приклад.** Розглядається мережа, що складається з п'яти станцій і перегонів, наведених на рис. 6.

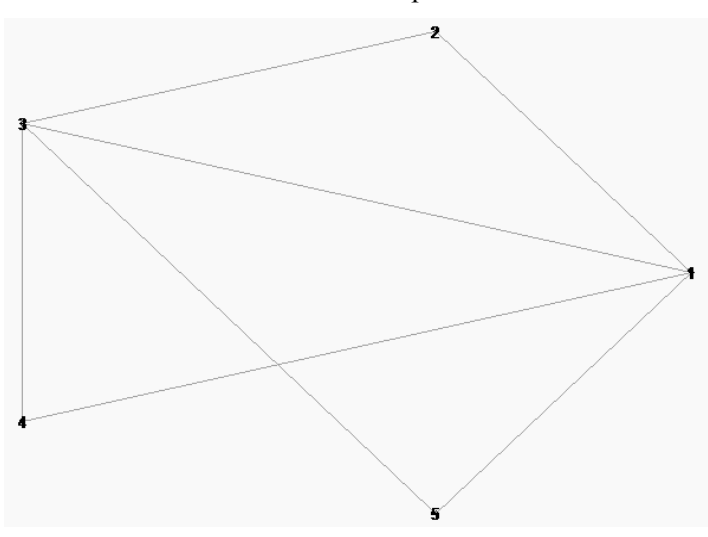

Рис. 6. Граф мережі залізниць

Характеристика мережі:

> **N:=5:**

> **new(G):** 

**VG:=addvertex(1,2,3,4,5,G);** 

**EG:=addedge([{1,2},{3,2},{4,3},{1,3},{3,5},{1,5},{1,4}],weights=[[4,7] ,[6,4],[2,10],[5,4],[1,20],[4,3],[3,3]],G); draw(G);**

$$
VG\coloneqq1,2,3,4,5
$$

$$
EG = el, e2, e3, e4, e5, e6, e7
$$

Обмеження за пропускною спроможністю перегонів

 $N_{\text{max}}$ <sub>*mvoa*</sub>  $:= [120,220,220,150,121,220,220]$ 

> **Pp:=matrix(N,N,[0,0,0,23,21, 10,0,8,0,17, 20,8,0,5,40, 7,16,5,0,11, 0,17,40,0,0]);** Потік пасажирських поїздів.

$$
Pp := \begin{bmatrix} 0 & 0 & 0 & 23 & 21 \\ 10 & 0 & 8 & 0 & 17 \\ 20 & 8 & 0 & 5 & 40 \\ 7 & 16 & 5 & 0 & 11 \\ 0 & 17 & 40 & 0 & 0 \end{bmatrix}
$$

> **Q:=matrix(N,N,[0,10,0,22,20, 10,0,9,0,13, 20,8,0,5,41, 7,16,5,0,12, 3,15,42,0,0]);**Потік вантажних поїздів.

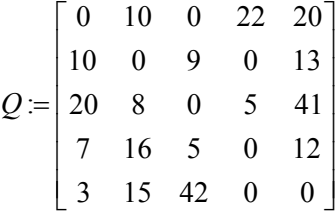

 $>$  **ff**: =50;  $Kyr$  між вектором *U* та віссю *Pr*1.

# *ff* := 50

## **Розподіл пасажирських і вантажних поїздів**

### > **XP:=Rasp\_potok(N,G,E,Nmax\_туда,u1,u2,Pp,Q);**

*Показники раціональності розподілу поїздопотоків:* 

$$
Pr1 = 1450, 727;
$$
  
\n
$$
P1 = u1 \cdot T;
$$
  
\n
$$
1450, 727;
$$
  
\n
$$
Pr2 = 1728, 943;
$$
  
\n
$$
P2 = u2 \cdot T;
$$
  
\n
$$
1728, 943
$$

 $3,5,2$  –  $\pm 1,0$ ,  $y_{2,3,1}$  – 0,0,  $y_{3,5,1}$  – 17,99,  $y_{4,5,1}$  – 12,0,  $y_{3,4,1}$  $y_{3,4,1} = 23,0, t = 2230,50, y_{3,5,2} = 22,47, y_{3,4,1} = 3,0, y_{2,5,1}$  $y_{1,4,1} = 11,0, y_{1,5,1} = 20,0, y_{2,3,1} = 7,0, y_{1,4,1} = 22,0, y_{1,2,1}$ 2,5,1  $\left[ y_{3.5,2} = 41,0; y_{2,3,1} = 8,0; y_{3.5,1} = 17,53; y_{4.5,1} = 12,0; y_{3.4,1} = 5,0; \right]$ 23,0;  $t = 2256,96$ ;  $y_{3.52} = 22,47$ ;  $y_{3.41} = 5,0$ ;  $y_{2.51} = 13,0$ ; : 11,0;  $y_{1,5,1} = 20,0$ ;  $y_{2,3,1} = 9,0$ ;  $y_{1,4,1} = 22,0$ ;  $y_{1,2,1} = 10,0$ ; 17,0.  $XP =\begin{cases} y_{1,4,1} = 23.0; & t = 2256.96; & y_{3,5,2} = 22.47; & y_{3,4,1} = 5.0; \end{cases}$  $y_{4,5,1} = 11,0$ ;  $y_{1,5,1} = 20,0$ ;  $y_{2,3,1} = 9,0$ ;  $y_{1,4,1} = 22,0$ ; y *y*  $= \begin{cases} y_{1,4,1} = 23, & 0; t = 2256, & 96; y_{3,5,2} = 22, & 47; y_{3,4,1} = 5, & 0; y_{2,5,1} = 1, & 0; y_{1,5,1} = 20, & 0; y_{2,3,1} = 9, & 0; y_{1,4,1} = 22, & 0; y_{1,2,1} = 1, & 0; y_{1,5,1} = 20, & 0; y_{2,3,1} = 9, & 0; y_{1,4,1} = 22, & 0; y_{1,2,1} = 1, & 0; y_{$  $y_{2,5,1} =$ 

## **Розподіл поїздопотоків по простих шляхах**

### **Поїздопотік**

Поездопоток  $y_{3,5,2} = 41.00000000$  по пути  $[e4, e6]$ 

Поездопоток  $x_{2,3,1} = 8.00000000$  по пути [e2]

Поездопоток  $x_{3,5,1} = 17.53405840$  по пути [e5]

Поездопоток  $y_{4.5,1} = 12.00000000$  по пути  $[e7, e6]$ 

Поездопоток  $x_{3,4,1} = 5.00000000$  по пути [e3]

Поездопоток  $x_{1,4,1} = 23.00000000$  по пути [e7]

Поездопоток  $x_{3,5,2} = 22.46594161$  по пути [e4,e6]

Поездопоток  $y_{3,4,1} = 5.00000000$  по пути [e3]

Поездопоток  $y_{2,51} = 13.00000000$  по пути [el, e6]

Поездопоток  $x_{4,5,1} = 11.00000000$  по пути  $[e7, e6]$ 

Поездопоток  $y_{151} = 20.00000000$  по пути [ $e6$ ]

Поездопоток  $x_{1,4,1} = 23.00000000$  по пути [e7]

Поездопоток  $x_{1,5,1} = 21.00000000$  по пути [e6]

Поездопоток  $y_{2,3,1} = 9.00000000$  по пути [e2]

Поездопоток  $y_{1,4,1} = 22.00000000$  по пути  $[e7]$ 

Поездопоток  $y_{1,2,1} = 10.00000000$  по пути [e1]

Поездопоток  $x_{2,5,1} = 17.00000000$  по пути [e1,e6]

 $\frac{1}{2}$  $\overline{a}$  $\left\{ \right.$  $\frac{1}{2}$  $\int$ 

У даному прикладі  $\varphi = 42$ ,  $\varphi = 74$  градуси. У відповідності до алгоритму з кроком у 5 градусів вирішуємо задачі типу (15) і отримуємо варіанти раціонального розподілу поїздопотоків, а значення показників L1 та L2 наведено в наступній таблиці:

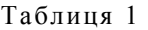

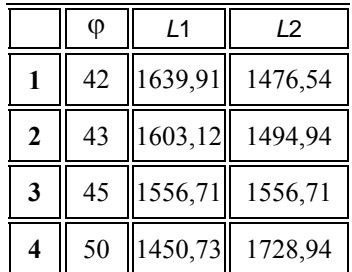

Таблиця 1 (закінчення)

| 5  | 55 | 1338,39 | 1911,49 |
|----|----|---------|---------|
| 6  | 60 | 1217,23 | 2108,37 |
|    | 65 | 1084,01 | 2324,86 |
| 8  | 70 | 938,00  | 2579,11 |
| 9  | 73 | 885,77  | 2897,36 |
| 10 | 74 | 865,62  | 3018,27 |
|    |    |         |         |

Графічне зображення цих результатів наведено на рис. 7.

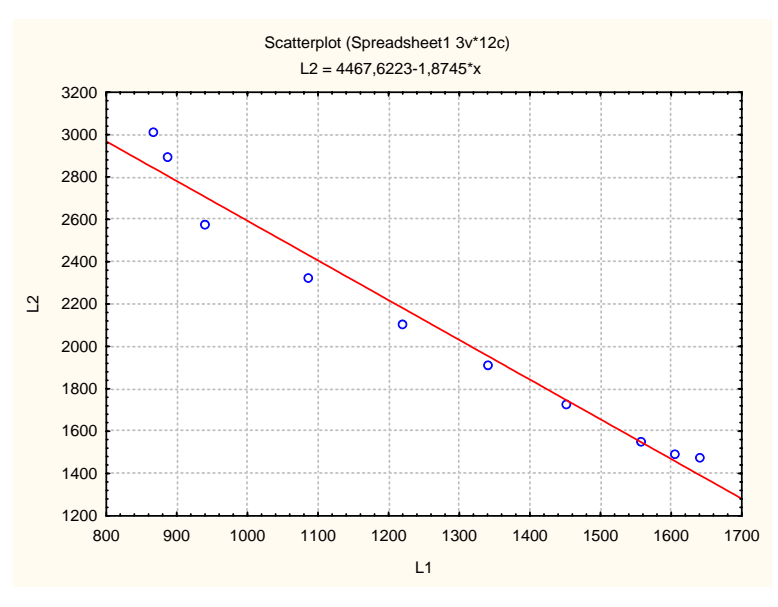

Рис. 7. Взаємозв'язок між показниками

# БІБЛІОГРАФІЧНИЙ СПИСОК

- 1. Андерсон, Дж. А. Дискретная математика и комбинаторика [Текст] / Дж. А. Андерсон; [пер. з англ.]. – М.: Изд. дом «Вильямс», 2004. – 960 с.
- 2. Березина, Л. Ю. Графы и их применение [Текст]: пособие для учителей / Л. Ю. Березина. – М.: Просвещение, 1979. – 143 с.
- 3. Ногин, В. Д. Принятие решений в многокритериальной среде: количественный поход [Текст] / В. Д. Ногин. – М.: Физмат, 2002. – 144 с.
- 4. Соболь, И. М. Выбор оптимальных параметров в задачах со многими критериями [Текст] / И. М. Соболь, Р. Б. Статников. – М.: Наука,  $1981. - 210$  c.
- 5. Поденоский, В. В. Парето-оптимальные решения многокритериальных задач [Текст] / В. В. Поденоский, В. Д. Ногин. – М.: Наука. Главн. ред. физ.-мат. лит-ры, 1982. – 256 с.
- 6. Машунин, Ю. К. Методы и модели векторной оптимизации [Текст] / Ю. К. Машунин. – М.: Наука, 1986. – 141 с.
- 7. Ларичев, О. И. Теория и методы принятия решений [Текст] / О. И. Ларичев. – М.: Логос, 2000. – 295 с.
- 8. Парето-оптимальное моделирование инженерных задач [Текст] / В. И. Седых [и др.] // Комп'ютерний журнал. – 2004. – 22 с.
- 9. Опис систем МОП, «ДІСО» [Електрон. ресурс] : опис. – Режим доступe: http://www.psi–movi.com
- 10. Система IOSO NM 1 [Електрон. ресурс] : опис. Режим доступe: http://www.iootech.com
- 11. Bosov, A. A. Vector Optimization by Two Objective Junctions [Electron. resource] : description / A. A. Bosov, G. N. Kodola, L. N. Savchenko. – Access Mode: http://arxiv.org/pdf/0708.4307v1

Надійшла до редколегії 12.05.2010. Прийнята до друку 28.05.2010.